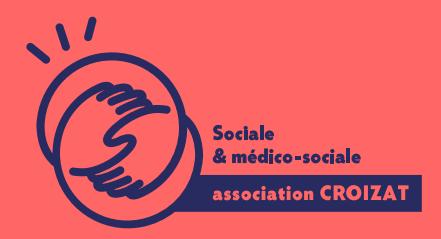

Formation continue

# **POWERPOINT, bien démarrer**

FORMATION CONTINUE | BUREAUTIQUE | FORMATION NON CERTIFIANTE

**Lieu** Paris 12 Montreuil **Zone géographique** Région Île-de-France **Durée de formation** 2 jours / 14 heures **Niveau** Débutant **Tarif** 588 € REF : 02PRE01 À partir de 4 inscrit·es

**Sessions de la formation**

**18/03/24 - 19/03/24 02/05/24 - 03/05/24 07/10/24 - 08/10/24**

## **La formation**

### **Objectifs**

Partir sur de bonnes bases pour maîtriser PowerPoint. L'objectif de cette formation est d'apprendre à bien se repérer dans l'environnement de PowerPoint.

### **Compétences visées**

Maîtriser l'édition de texte, la mise en forme, la création - mise en forme d'une diapositive pour réaliser des présentations simples, attrayantes et riches en animations.

## **À qui s'adresse la formation ?**

### **Public visé**

Toute personne débutante amenée à utiliser un logiciel de présentation pour de professionnel (ou personnel).

Des utilisateurs ayant une pratique autodidacte de PowerPoint et qui désirent re appréhender les fonctionnalités avancées.

#### Niveau conseillé

Avoir des connaissances de base en informatique sur un PC (Windows), ou un M texte ou avoir suivi notaebuorematique, les premiers pas

Vous avez du mal à vous positionner et connaître votre niveau pour choisir la b des tests en informatique et dans différents domaines qui vous permettront d id Contactez-nous, nous vous orienterons.

#### Programme de formation

Faire des présentations avec un diaporama animé permet de communiquer de élé professionnelle à un public, une équipe, des clients, etc. PowerPoint est un out (administration, communication, PAO, RH, etc.) assez ludique et très complet. L à :

1 - Découverte de l environnement et paramétrage

- Connaître le vocabulaire de l environnement
- Personnaliser des commandes de l application
- Ouvrir et fermer une ou plusieurs présentations en même temps
- Créer une nouvelle présentation ou utiliser un modèle en local
- Enregistrer une présentation
- Naviguer entre présentations ouvertes
- Utiliser les ressources d aide disponibles
- Modifier l affichage
- 2 Présentation et modification d une diapositive
	- Comprendre l intérêt des différents modes d affichage
	- Gérer les titres de diapositives
	- Changer les types de diapositives
	- Appliquer un modèle existant
	- Modifier la colorisation sur une ou toutes les diapositives
	- Créer une nouvelle diapositive en utilisant les modèles types
	- Gérer une diapositive
	- Enregistrer un format et/ou un thème uniforme sous forme de modèle
	- Insérer ou supprimer un objet graphique
	- Modifier le format du texte

#### 3-Mise en forme et illustration simple d une diapositive

- Conseils de présentation
- Modifier le niveau du texte selon le mode d affichage
- Éditer et mettre en forme le contenu textuel
- Gérer l orientation du texte et les listes automatiques
- Modifier la colorisation
- Gérer les alignements et espacements textuels
- Utiliser un hyperlien.
- Insérer et modifier un tableau
- Éditer du texte dans un tableau
- Gérer des cellules, des lignes ou des colonnes

## L'apprentissage

#### La méthode d apprentissage

La jauge réduite permet un suivi personnalisé et une prise en compte votre nive expérimenté·es dans le suivi de public en difficulté vous accompagnent dans vo Cours en présentiel, exercices pratiques, exercices sur notre plateforme en lign

#### Les moyens d'apprentissage

Chaque stagiaire dispose d'un PC individuel pendant toute la durée de la format informatique OFFICE 365 comportant une adresse mail, un Onedrive, une suite b de vidéo-projecteurs et/ou de tableaux interactifs. Une veille technologique con plateaux techniques d apprentissage et d examen au niveau de l agrément (nive disposition des stagiaires.

Les modalités d'évaluation En fin de formation, une évaluation vous est proposée sous forme de QCM et/ou

vos connaissances.

Ces questions en relation avec votre formation vous permettront de ponctuer vo

## Attestation de formation

Une attestation de formation est remise en fin de parcours à chaque participant

## Modalités d'accès

Ouverture des sessions à partir de 4 inscriptions.

#### Formation inter-entreprises

Inscription en ligne. Consultez les prochaines sessions au plus proche de chez

#### Formation intra-entreprise

Cette formation est disponible au format intra-entreprise, en présentiel ou dista contactez-nous !

[En savoir plus sur nos m](https://www.asso-croizat.org/formation-continue/vos-droits-et-demarches/modalites-et-delai-dacces)odalités d'accès.

## Inscription en ligne

S'inscrCrle

## Accessibilité

Une attention toute particulière est portée aux personnes en situation de handic pour le bon déroulement de votre parcours de formation insucrissiant poles demande.

## Tarifs et financement

## Tarif

Tarif : 588 ¬ TTC Tarif intra entreprise : Sur devis selon le nombre de participant·e.s. Nous consu

#### Financement

Salarié·e, demandeur·se d emploi, libéral·e, acteur·rice du monde associatif... i votre formation. Que ce soit par l OPCO de votre employeur·se, Pôle Emploi, de pourrons vous conseiller sur des solutions adaptées à votre situation.

#### Contact

Secrétariat | Formation Continue 01 48 18 57 24 [formation-continue@ass](mailto:formation-continue@asso-croizat.org)o-croizat.org